# Siphon Extracting Data from THREDDS Data Servers in Multiple Ways using Python Sean C. Arms (sarms@ucar.edu) and Ryan May (rmay@ucar.edu)

UCAR, Unidata Program Center

## 446

**Award # NSF-1344155** 

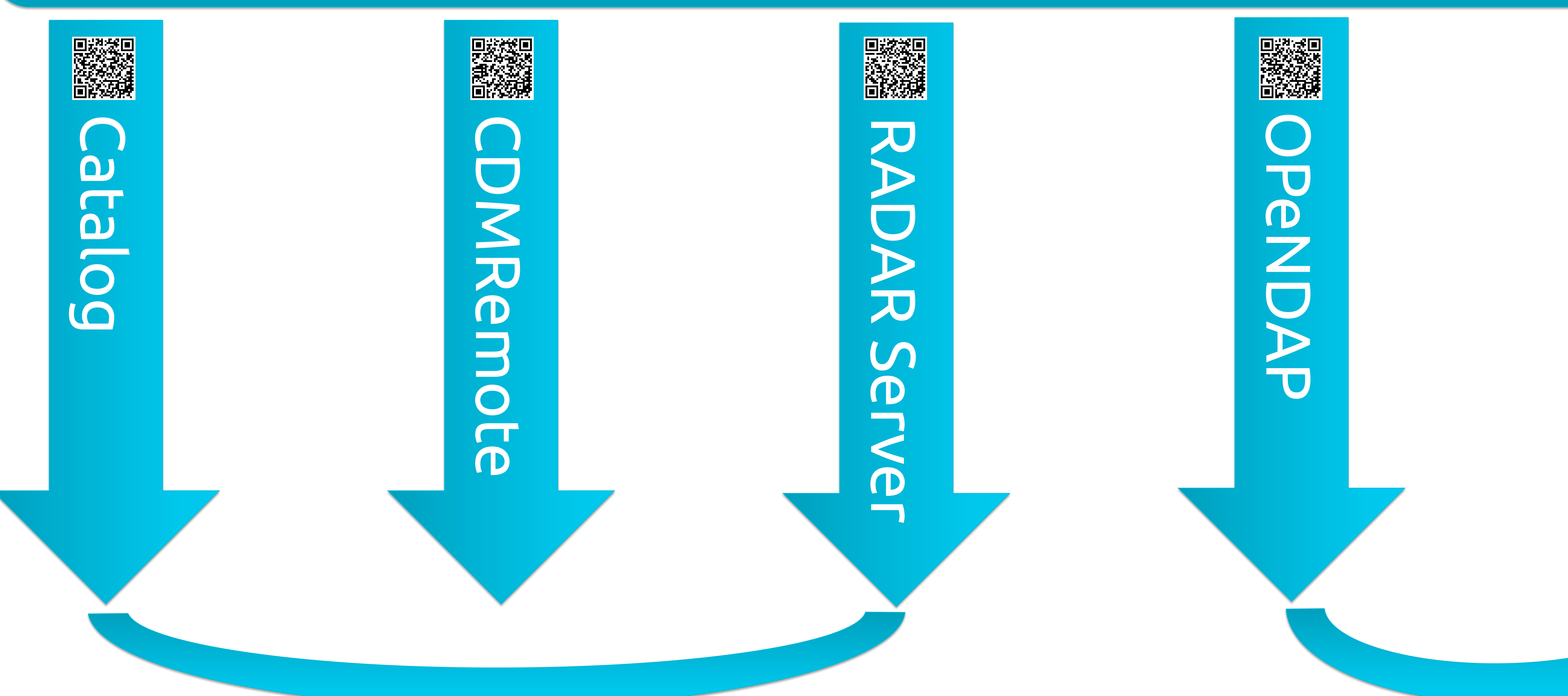

GRIB  $1/2$ netCDF 3/4 NEXRAD Level 2/3

Siphon is a Unidata developed Python library for accessing data from THREDDS Data Servers. The THREDDS Data Server (TDS) is a web server that provides metadata and data access for scientific datasets stored in a wide range of formats, using a variety of remote data access protocols, including:

Each protocol offers plusses and minuses, including how the data may be subsetted spatially and temporally, and what other Python tools are needed to access the data.

- OPeNDAP (DAP-2, DAP-4)
- CdmRemote
- NetCDF Subset Service (NCSS)
- OGC Web Map Service (WMS)
- OGC Web Coverage Service (WCS)
- Data cataloging services (TDS Catalogs)
- Metadata services (ISO, NcML, UDDC)

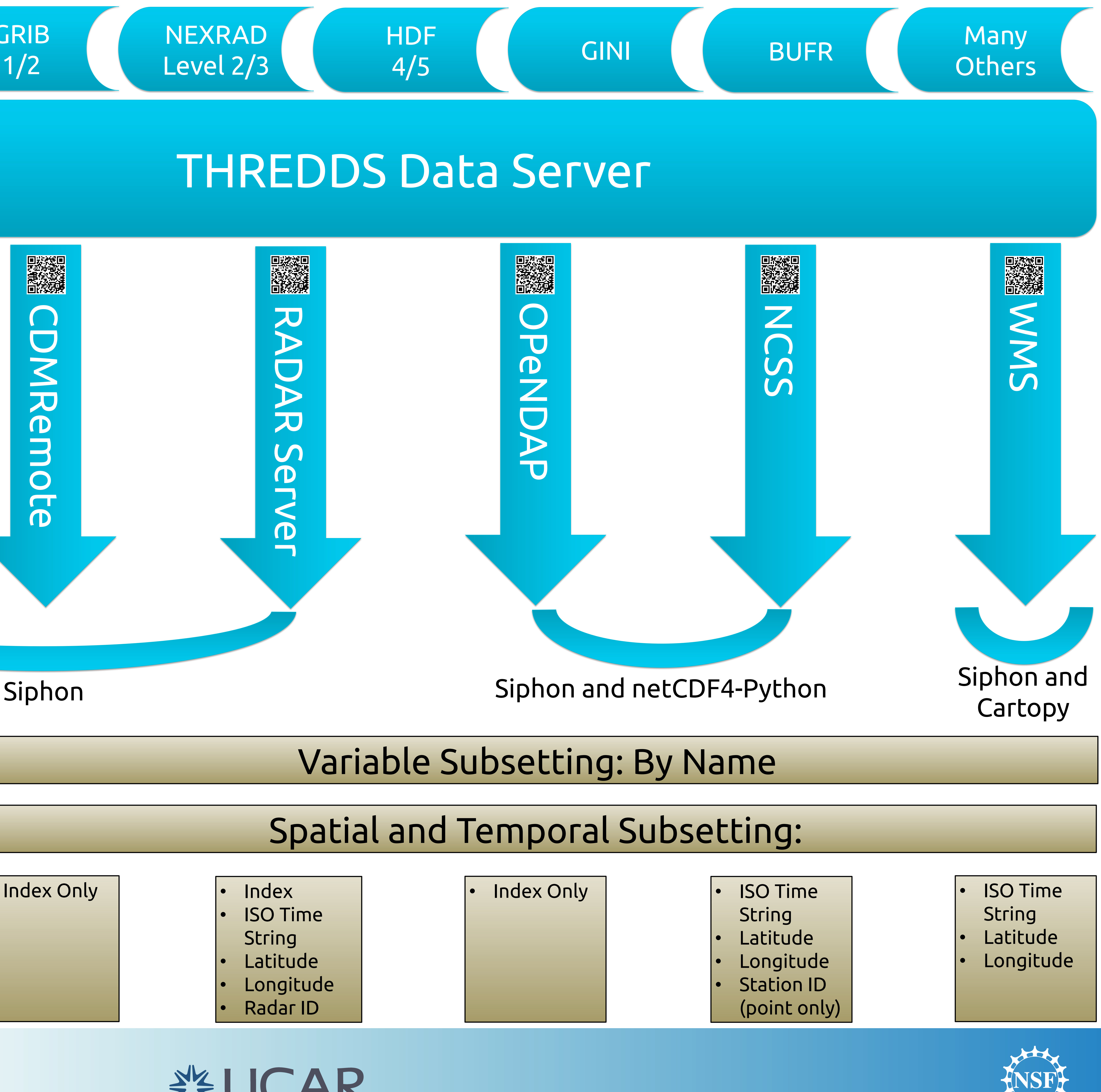

- 
- 
- 
- 
- 
- 

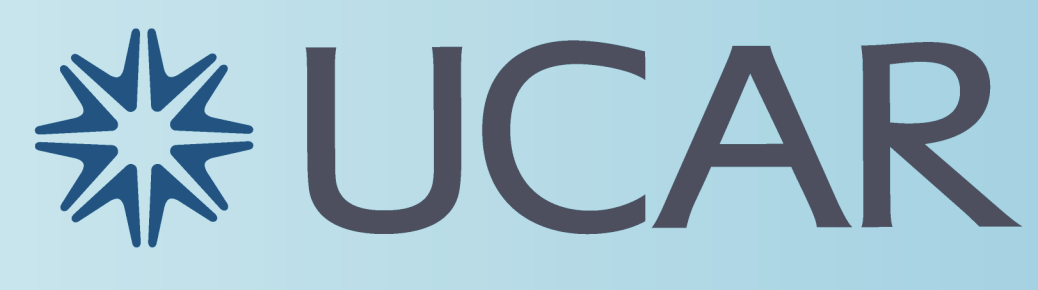

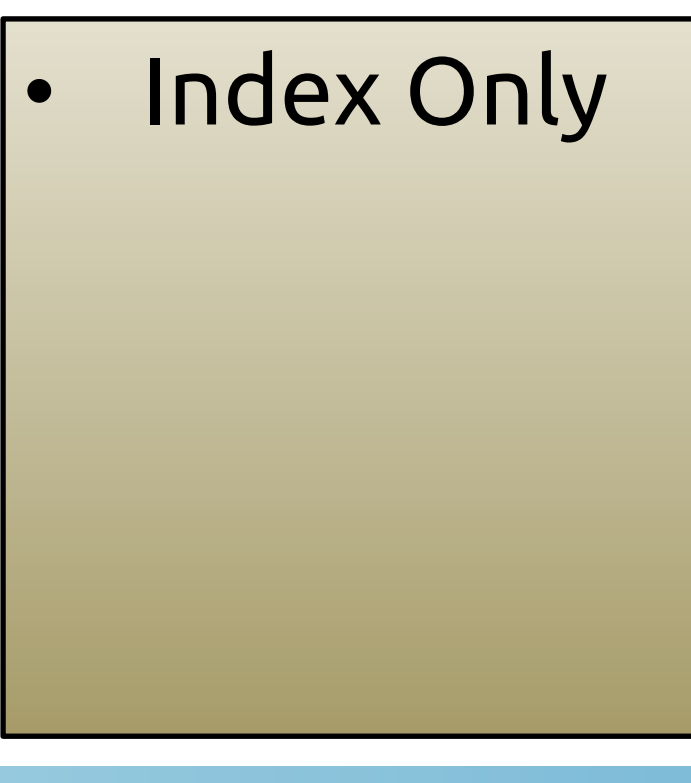

QR codes link to Jupyter notebooks which demonstrate Siphon taking advantage of each data access method.

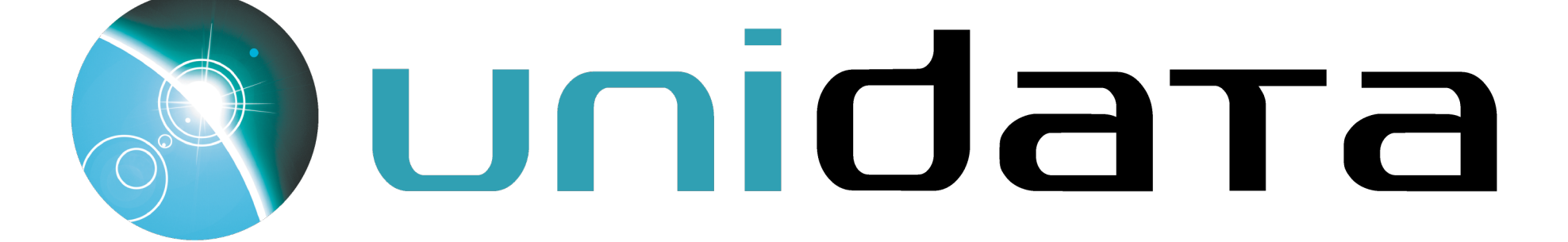

## • Index Only Parse THREDDS Catalog • Metadata Dataset Access URLs "Latest" dataset Resolver

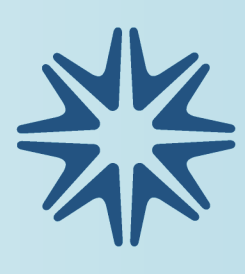